## <span id="page-0-0"></span>**ANSYS - Linear Column Buckling**

Author: Matt Scott, Cornell University [Problem Specification](#page-0-0) [1. Pre-Analysis & Start-Up](https://confluence.cornell.edu/pages/viewpage.action?pageId=151193706) [2. Geometry](https://confluence.cornell.edu/display/SIMULATION/Linear+Column+Buckling+-+Geometry) [3. Mesh](https://confluence.cornell.edu/display/SIMULATION/Linear+Column+Buckling+-+Mesh) [4. Physics Setup](https://confluence.cornell.edu/display/SIMULATION/Linear+Column+Buckling+-+Physics+Setup) [5. Numerical Solution](https://confluence.cornell.edu/display/SIMULATION/Linear+Column+Buckling+-+Numerical+Solution) [6. Numerical Results](https://confluence.cornell.edu/display/SIMULATION/Linear+Column+Buckling+-+Numerical+Results) [7. Verification & Validation](https://confluence.cornell.edu/pages/viewpage.action?pageId=151193726) [Exercises](https://confluence.cornell.edu/display/SIMULATION/Linear+Column+Buckling+-+Exercises) **[Comments](https://confluence.cornell.edu/display/SIMULATION/Linear+Column+Buckling+-+Comments)** 

> **This page has been moved to <https://courses.ansys.com/index.php/courses/linear-column-buckling/> Click in the link above if you are not automatically redirected in 10 seconds.**

## Linear Column Buckling

Created using ANSYS 13.0

## Problem Specification

Consider the column in the figure below. It is pinned on both ends and supports an axial load. The column has a circular cross section with a diameter of . 5m and is 20m long. It is constructed of structural steel with a Young's modulous of 2E+11 Pa and a poisson's ratio of .3. Calculate the critical buckling load of the column.

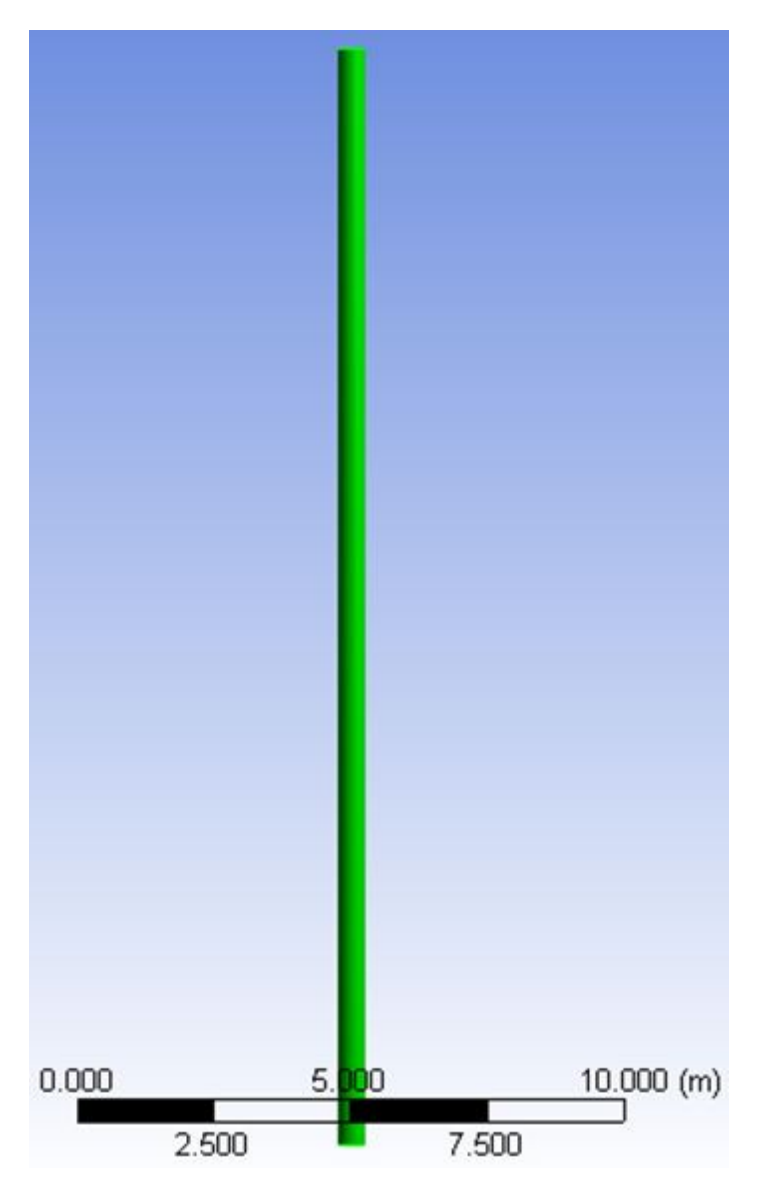

**[Go to Step 1: Pre-analysis & Start-Up](https://confluence.cornell.edu/pages/viewpage.action?pageId=151193706)**

[Go to all ANSYS Learning Modules](https://confluence.cornell.edu/display/SIMULATION/ANSYS+Learning+Modules)